# **Multidimensional Visualization**

Maneesh Agrawala
Jessica Hullman

CS 294-10: Visualization Fall 2014

### **Assignment 2: Exploratory Data Analysis** Use existing software to formulate & answer questions First steps Step 1: Pick a domain Step 2: Pose questions Step 3: Find data Iterate **Create visualizations** Interact with data Question will evolve Tableau Make wiki notebook Keep record of all steps you took to answer the questions Due before class on Sep 29, 2014

# Last Time: Exploratory Data Analysis

# **Data Quality & Usability Hurdles**

Missing Data no measurements, redacted, ...?

**Erroneous Values** misspelling, outliers, ...?

Type Conversion e.g., zip code to lat-lon

Entity Resolution diff. values for the same thing?

**Data Integration** effort/errors when combining data

LESSON: Anticipate problems with your data.

Many research problems around these issues!

### Lessons

### **Exploratory Process**

- 1 Construct graphics to address questions
- 2 Inspect "answer" and assess new questions
- 3 Repeat!

Transform the data appropriately (e.g., invert, log)

"Show data variation, not design variation"

-Tufte

**Confirmatory Data Analysis** 

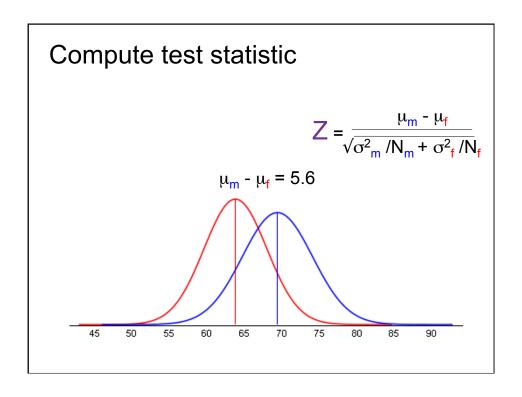

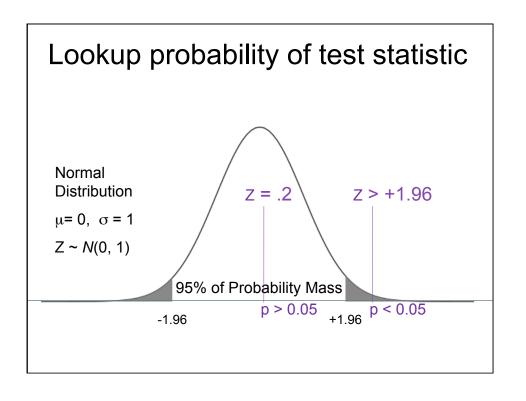

# **Common Statistical Methods**

Question Data Type **Parametric** Non-Parametric Do data distributions 2 uni. dists t-Test Mann-Whitney U have different "centers"? (aka "location" tests) > 2 uni. dists ANOVA Kruskal-Wallis > 2 multi. dists **MANOVA Median Test** Counts in χ<sup>2</sup> (chi-squared) Are observed counts significantly different? categories Are two vars related? 2 variables Pearson coeff. Rank correl. Do 1 (or more) variables Continuous Linear regression predict another? Binary Logistic regression

# **Graphical Inference**

Buja Cook, Hoffman, Wickham et al.

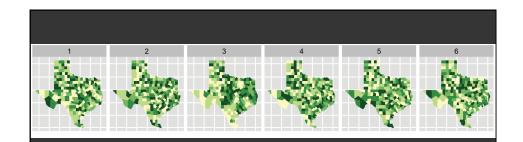

### Choropleth maps of cancer deaths in Texas.

One plot shows a real data sets. The others are simulated under the null hypothesis of spatial independence.

Can you spot the real data? If so, you have some evidence of spatial dependence in the data.

# **Multidimensional Visualization**

### **Visual Encoding Variables** LES VARIABLES DE L'IMAGE XY 2 DIMENSIONS **Position** DU PLAN Length Area TAILLE Volume VALEUR Value **Texture** LES VARIABLES DE SÉPARATION DES IMAGES Color GRAIN Orientation Shape COULEUR ~8 dimensions? ORIENTATION FORME

# **Example: Coffee Sales**

# Sales figures for a fictional coffee chain:

Sales Q-Ratio
Profit Q-Ratio

Marketing Q-Ratio

 $Product \ Type \qquad \qquad N \ \{ \text{Coffee}, \ \text{Espresso}, \ \text{Herbal Tea}, \ \text{Tea} \}$ 

Market N {Central, East, South, West}

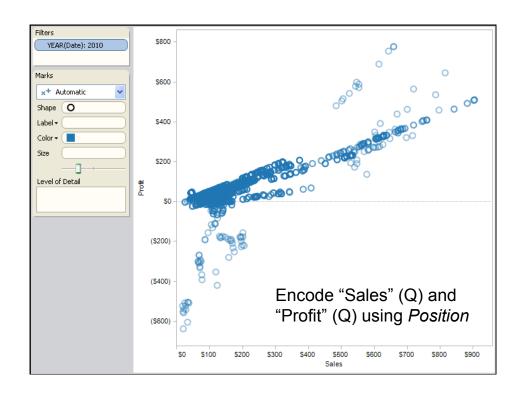

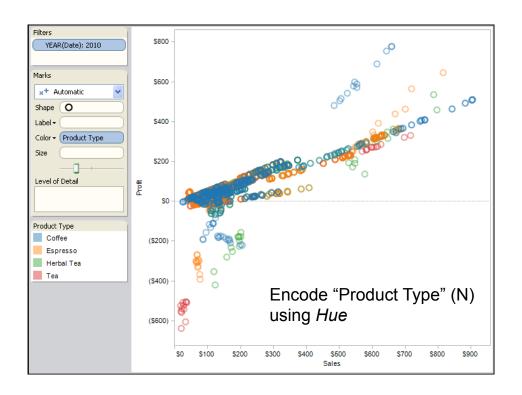

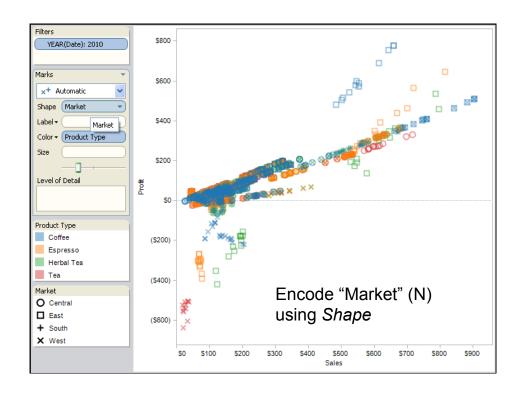

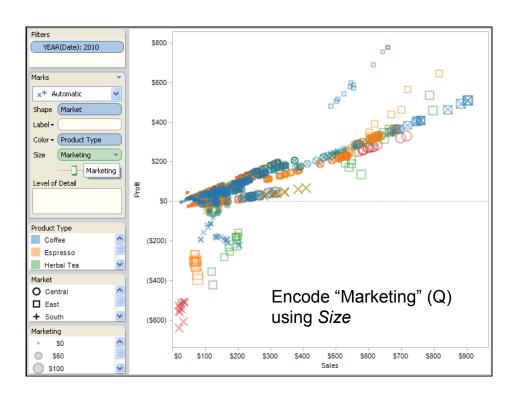

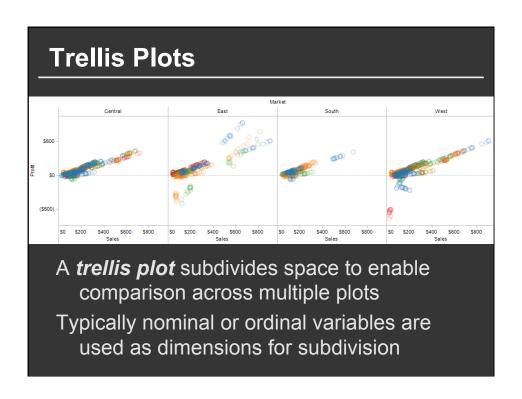

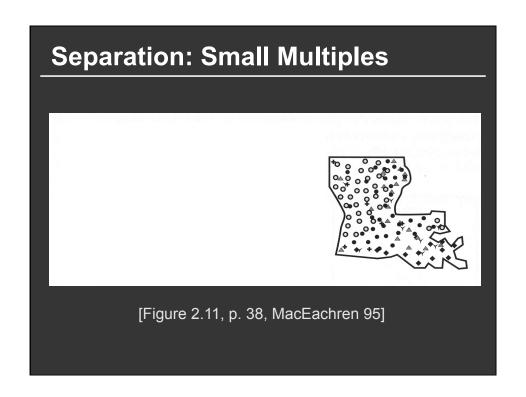

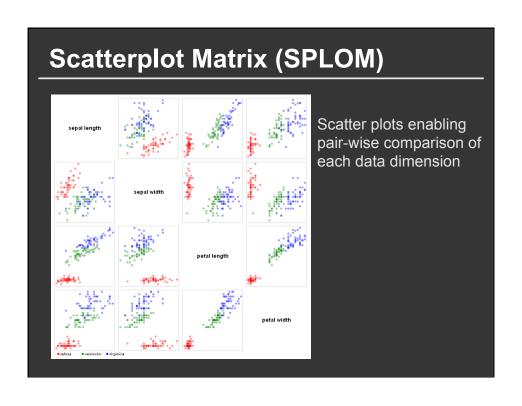

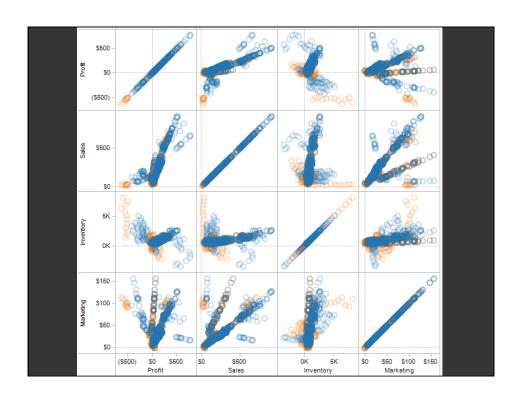

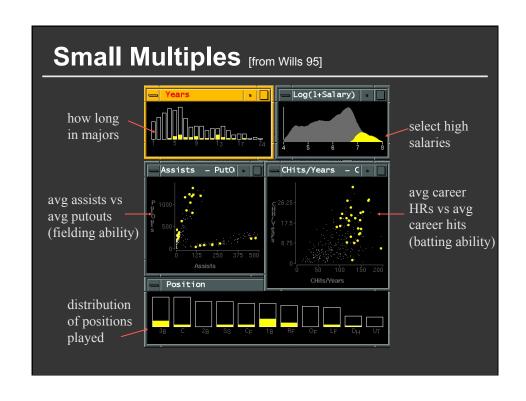

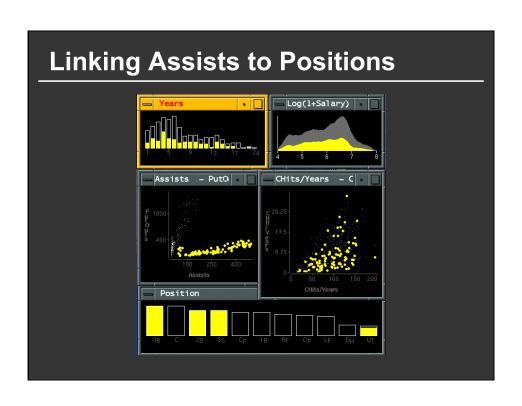

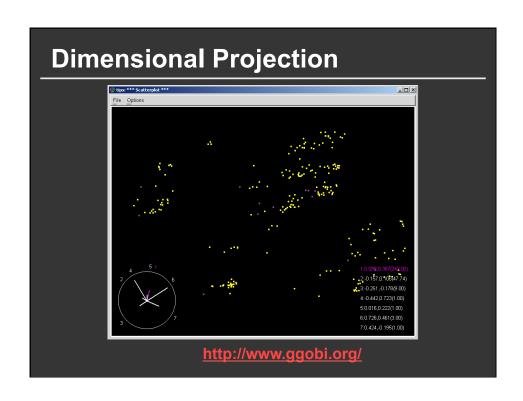

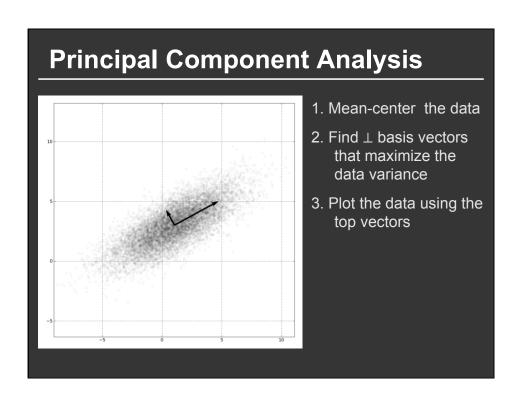

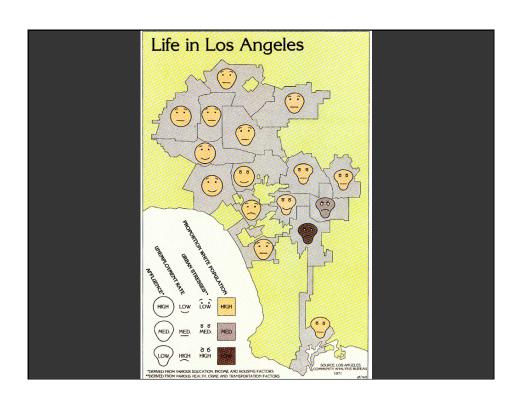

# **Chernoff Faces (1973)**

**Insight:** We have evolved a sophisticated ability to interpret facial expression

**Idea:** Map data variables to facial features

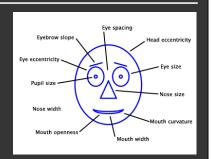

Question: Do we process facial features in an uncorrelated way? (i.e., are they *separable*?)

This is just one example of nD "glyphs"

# **Visualizing Multiple Dimensions**

### **Strategies**

Avoid "over-encoding"
Use space and small multiples intelligently
Reduce the problem space
Use interaction to generate *relevant* views

There is rarely a single visualization that answers all questions. Instead, the ability to generate appropriate visualizations quickly is key

# **Parallel Coordinates**

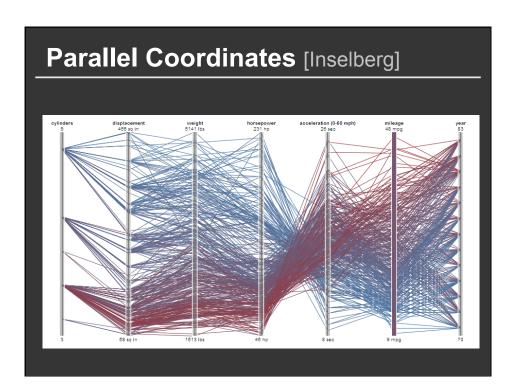

# The Multidimensional Detective

### The Dataset:

Production data for 473 batches of a VLSI chip 16 process parameters:

X1: The yield: % of produced chips that are useful
X2: The quality of the produced chips (speed)
X3 ... X12: 10 types of defects (zero defects shown at top)

X13 ... X16: 4 physical parameters

### The Objective:

Raise the yield (X1) and maintain high quality (X2)

A. Inselberg, Multidimensional Detective, Proceedings of IEEE Symposium on Information Visualization (InfoVis '97), 1997

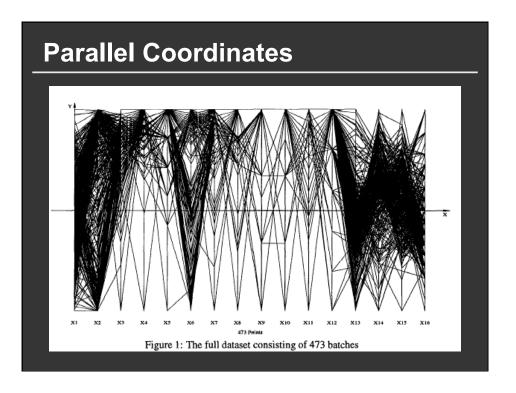

# Inselberg's Principles

- 1. Do not let the picture scare you
- 2. Understand your objectives
  - Use them to obtain visual cues
- 3. Carefully scrutinize the picture
- 4. Test your assumptions, especially the "I am really sure of's"
- 5. You can't be unlucky all the time!

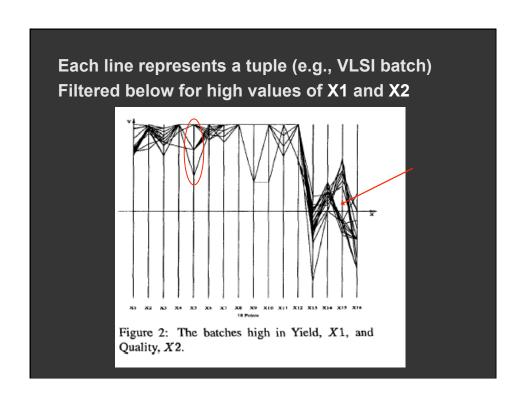

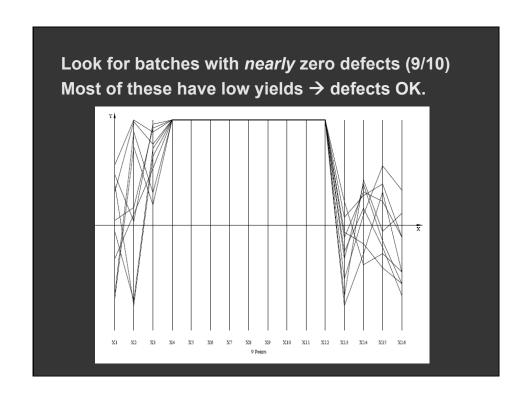

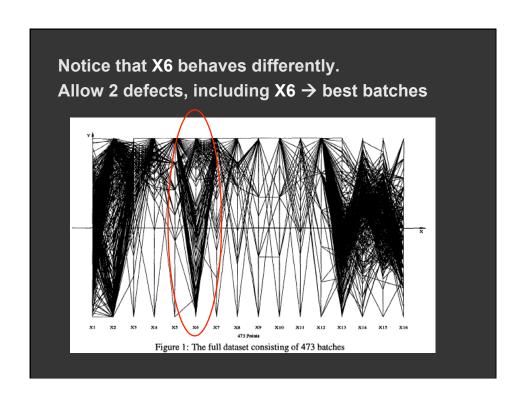

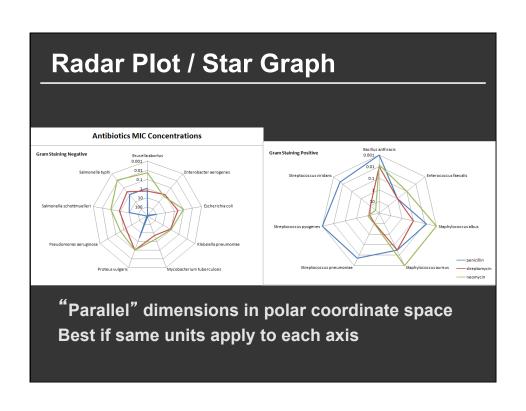

# Tableau / Polaris

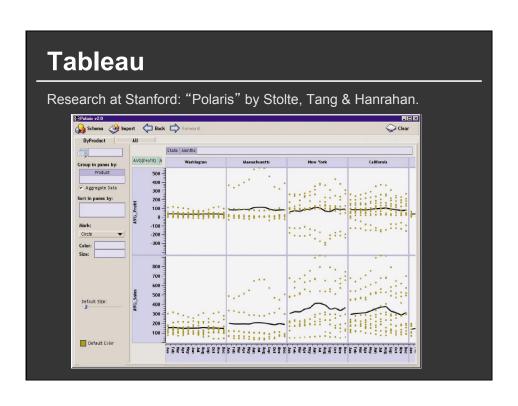

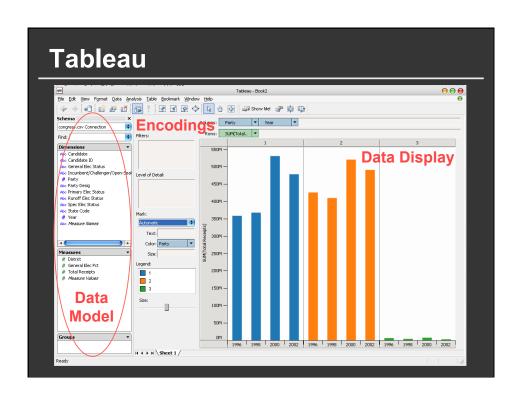

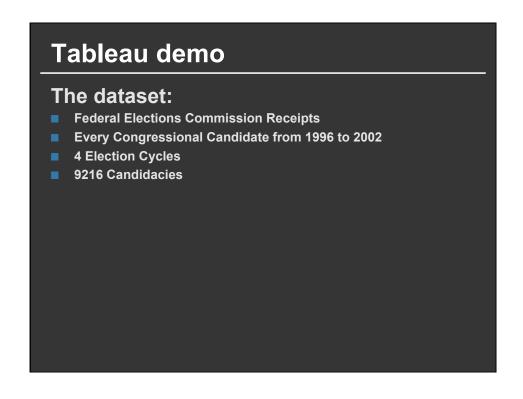

# **Data Set Schema**

- Year (Qi)
- Candidate Code (N)
- Candidate Name (N)
- Incumbent / Challenger / Open-Seat (N)
- Party Code (N) [1=Dem,2=Rep,3=Other]
- Party Name (N)
- Total Receipts (Qr)
- State (N)
- District (N)
- This is a subset of the larger data set available from the FEC, but should be sufficient for the demo

# Hypotheses?

What might we learn from this data?

# **Hypotheses?**

# What might we learn from this data?

- Has spending increased over time?
- Do democrats or republicans spend more money?
- Candidates from which state spend the most money?

### **Tableau Demo**

# Polaris/Tableau Approach

Insight: simultaneously specify both database queries and visualization

Choose data, then visualization, not vice versa

Use smart defaults for visual encodings

Recently: automate visualization design (ShowMe – Like APT)

# **Specifying Table Configurations**

Operands are names of database fields
Each operand interpreted as a set {...}
Data is either Ordinal or Quantitative

### **Three operators:**

concatenation (+) cross product (x) nest (/)

# **Table Algebra: Operands**

**Ordinal fields:** interpret domain as a set that partitions table into rows and columns

Quarter =  $\{(Qtr1),(Qtr2),(Qtr3),(Qtr4)\} \rightarrow$ 

| Qtr1  | Qtr2   | Qtr3   | Qtr4  |
|-------|--------|--------|-------|
| 95892 | 101760 | 105282 | 98225 |

**Quantitative fields:** treat domain as single element set and encode spatially as axes

Profit = {(Profit[-410,650])} →

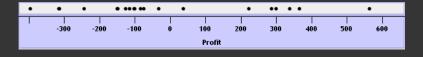

# Concatenation (+) Operator Ordered union of set interpretations Quarter + Product Type = {(Qtr1),(Qtr2),(Qtr3),(Qtr4)} + {(Coffee), (Espresso)} = {(Qtr1),(Qtr2),(Qtr3),(Qtr4),(Coffee),(Espresso)} Qtr1 Qtr2 Qtr3 Qtr4 Coffee Espresso 48 59 57 53 151 21 Profit + Sales = {(Profit[-310,620]),(Sales[0,1000])}

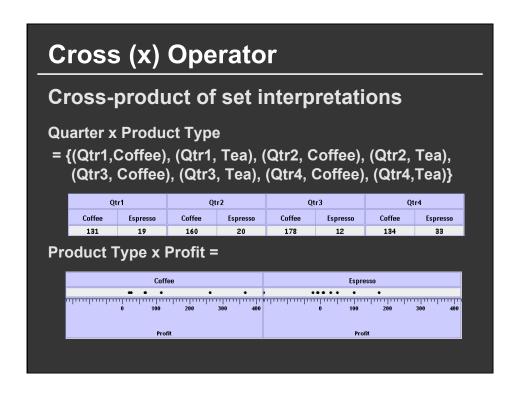

# **Nest (/) Operator**

**Cross-product filtered by existing records** 

Quarter x Month
creates twelve entries for each quarter.
i.e., (Qtr1, December)

Quarter / Month

creates three entries per quarter based
on tuples in database (not semantics)

# Polaris/Tableau Table Algebra

The operators (+, x, /) and operands (O, Q) provide an *algebra* for tabular visualization.

Algebraic statements are then mapped to:

Visualizations - trellis plot partitions, visual encodings

Queries - selection, projection, group-by aggregation

In Tableau, users make statements via drag-and-drop Note that this specifies operands NOT operators! Operators are inferred by data type (O, Q)

| Ordinal - Ordinal |                                          |          |             |     |  |  |
|-------------------|------------------------------------------|----------|-------------|-----|--|--|
| State             | Product Type  Coffee Espresso Herbal Tea |          |             | Tea |  |  |
| Colorado          | Coffee                                   | Espresso | Herbai i ea | rea |  |  |
| Connecticut       |                                          |          |             |     |  |  |
| Florida           |                                          |          |             |     |  |  |
| Illinois          |                                          |          |             | •   |  |  |
| Iowa              | •                                        |          |             |     |  |  |
| Louisiana         | •                                        | •        | •           |     |  |  |
| Massachusetts     | •                                        | •        | •           | •   |  |  |
| Missouri          | •                                        | •        | •           | •   |  |  |
| Nevada            | •                                        | •        |             |     |  |  |
| New Hampshire     | •                                        | •        | •           | •   |  |  |
| New Mexico        | •                                        | •        | •           |     |  |  |
| New York          |                                          |          |             |     |  |  |
| Ohio              | •                                        | •        | •           | •   |  |  |
| Oklahoma          | •                                        | •        | •           |     |  |  |
| Oregon            | •                                        | •        | •           | •   |  |  |
| Texas             |                                          |          | •           |     |  |  |
| Utah              | •                                        | •        | •           | •   |  |  |
| Washington        | •                                        | •        | •           | •   |  |  |
| Wisconsin         | •                                        | •        | •           | •   |  |  |

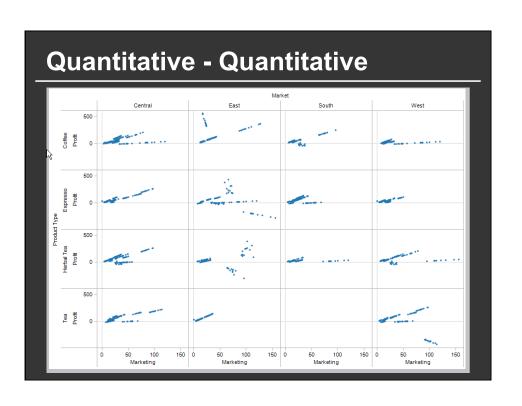

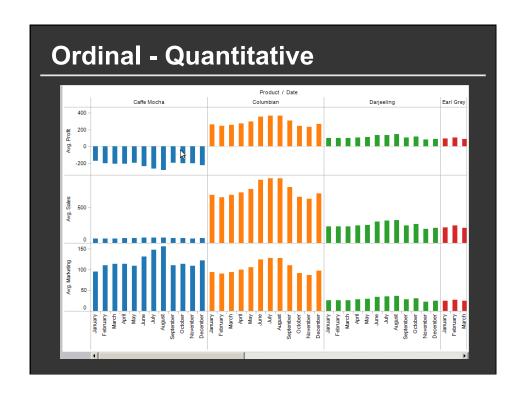

# **Summary**

# **Visualizing Multiple Dimensions**

- Start by visualizing individual dimensions
- Avoid "over-encoding"
- Use space and small multiples intelligently
- Use interaction to generate *relevant* views

There is rarely a single visualization that answers all questions. Instead, the ability to generate appropriate visualizations quickly is key